# **CS 42—Stored-program computers, part 2**

Thursday, September 27, 2018

## **Summary**

Today, we complete our focus on stored-program computers, by discussing how function calls might be implemented on such machines. Our discussion will take the form of a thought experiment: assuming we can't change the architecture of the machine (i.e., the kinds of memory it has—registers and RAM—and the basics of the fetch / execute cycle), how can we extend the Hmmm programming language so that we can write programs that have functions?

## **Terminology**

**Instruction set:** the commands supported by Hmmm (e.g., read r1)

**Syntax:** the characters we type when writing a program (e.g., read r1)

**Semantics:** what the syntax means (e.g., get a number from the user and store it in register r1)

**Argument:** when calling a function, an argument is a value that we pass to the function

**Parameter:** part of a function definition that describes an argument it can take (e.g., a name for the argument value, the range of values it's allowed to take, etc.)

**Caller:** a piece of code that calls a function

**Callee:** a function that is called

**Stack:** a part of memory that we treat in a special way—each value we read from the stack must be the most recently non-read value that we've written. In other words, the last value we put in the stack is the frst value we take out of it.

**LIFO:** stands for "**L**ast **I**n **F**irst **O**ut", the order we write and read things from the stack.

#### **Recall: Hmmm so far**

Our Harvey Mudd Miniature Machine (Hmmm) has 16 registers and 256 locations of randomaccess memory (RAM). Hmmm programs are stored in RAM, starting at location 0. Additionally, Hmmm has a program counter (a register whose value is the *location* of the next line of code to execute) and an instruction register (whose value is the currently executing line of code).

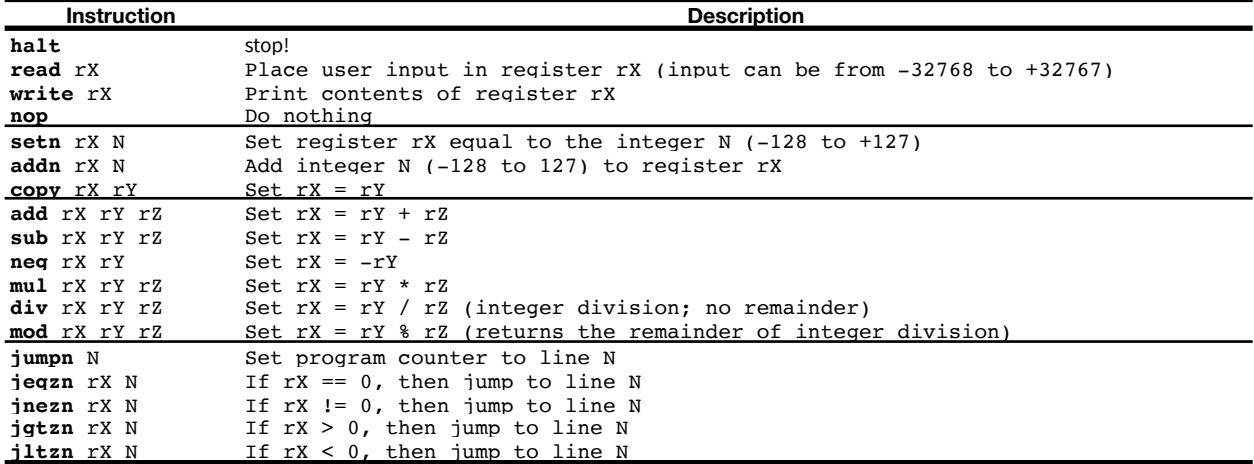

## **Hmmm conventions**

Write lots of comments / documentation. Clearer is better than shorter (but shorter *can* be clearer).

r0 always contains the value 0. All other registers should be written before they're read.

r13 is reserved for the **return value** (i.e., *what* is the result?)

r14 is reserved for the **return location** (i.e., *where* should the program go next?)

r15 is reserved for the **stack pointer** (the location where the next thing will be pushed)

## **New instructions for function calls**

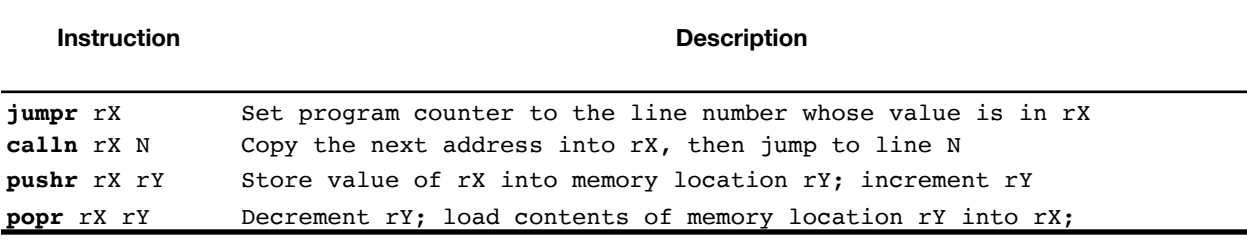

# **Function-call discipline**

If your program has functions, initialize the stack pointer frst. (Remember that the code and the stack share the RAM).

When writing a function, declare which registers should serve as parameters and describe any assumptions you make about their values.

Inside a function:

- assume the argument values are in the registers you declared
- assume every register (except  $r\theta$ ) is available for writing
- jumpr r14 means "return"

When calling a function:

- 1. Save—by pushing onto the stack—all register values that you'll need when the call returns. Remember that you might need r13 and r14.
- 2. Prepare the arguments by writing to the appropriate registers.
- 3. Call the function with calln r14 *N* (where *N* is the frst line of the function).
- 4. Restore—by popping from the stack—all the register values you need to finish the function. Pop the values in the reverse order you pushed them.